## **Information über die Anbindung von Service Provider an das Register der wirtschaftlichen Eigentümer**

Version 2, 14.06.2024

## **Teil A Organisatorische Anforderungen:**

## 1 Definition Service Provider:

Der Service Provider ist ein Unternehmen, welches mit der Herstellung der Verbindung zwischen dem Register der wirtschaftlichen Eigentümer und den Kunden des Service Providers beauftragt wurde und das überdies die Sorgfaltspflichten gemäß Punkt 4.8 im Hinblick auf die Überprüfung der Stammzahlen seiner Kunden wahrnimmt.

# 2 Sorgfaltspflichten der Service Provider:

Zur Einsicht in das Register der wirtschaftlichen Eigentümer sind gemäß § 9 WiEReG alle Verpflichteten gem. § 9 WiEReG berechtigt, die im Inland den Vorschriften zur Verhinderung der Geldwäscherei und Terrorismusfinanzierung unterliegen und ihren Sitz im Inland haben. Um dieser gesetzlichen Anforderung zu entsprechen hat der Service Provider mit jeder Abfrage auch die Stammzahl (FB-Nummer, ZVR-Zahl, Ordnungsnummer des Ergänzungsregisters für sonstige Betroffene oder der berufsspezifischen Code (ADVM Code, die Notars-ID und den WT-Code)) des betreffenden Kunden zu übermitteln. Der Auftraggeber prüft vor der Übermittlung des Abfrageergebnisses, ob diese Stammzahl einem Verpflichteten zugeordnet ist. Ist dies nicht der Fall, so wird kein Abfrageergebnis geliefert.

Bedient sich ein Verpflichteter für die Einsicht eines Service Providers, so treffen den Service Provider Sorgfaltspflichten im Hinblick auf die Übermittlung der korrekten

Stammzahl jener Kunden, die berechtigt sind das Register der wirtschaftlichen Eigentümer abzufragen.

Der Service Provider hat auf geeignete Weise zu überprüfen, dass die vom Kunden angegebene Stammzahl zutreffend ist und hat diese zu speichern. Konkret ist zu prüfen, ob der jeweilige Kunde rechtlich existent ist, die dem Service Provider gegenüber auftretende Person auch vertretungsbefugt ist und dass die Stammzahl dem Kunden rechtlich zugeordnet ist. Bei natürlichen Personen hat die Überprüfung der Identität anhand eines Lichtbildausweises zu erfolgen. Die Überprüfung der Vertretungsbefugnis hat auf geeignete Art und Weise (beispielsweise Firmenbuchauszug) zu erfolgen. Die Überprüfung der Stammzahl kann beispielsweise anhand eines Firmenbuchauszugs, eines Vereinsregisterauszugs oder eines Auszugs aus einem Ergänzungsregister für sonstige Betroffene (www.ersb.gv.at) erfolgen. Ist ein Unternehmen nicht aus dem Ergänzungsregister für sonstige Betroffene abfragbar, so kann auch ein Screenshot der Unternehmensdaten aus dem Unternehmensserviceportal herangezogen werden (Für die meisten Verpflichteten ist derzeit kein Auszug verfügbar). Die Überprüfungshandlungen sind entsprechend zu dokumentieren. Die Überprüfung der berufsspezifischen Codes kann durch die Vorlage eines berufsspezifischen Ausweises (Rechtsanwaltsausweis etc.) oder auf elektronischen Wege erfolgen. Die Überprüfung ist zu dokumentieren, wobei anstelle der Speicherung einer Kopie eines Lichtbildausweises auch die Ausweisnummer dokumentiert werden kann.

Der Auftraggeber ist berechtigt in Fällen, in denen ein auffälliges Abfrageverhalten besteht oder in Fällen in denen Beschwerden an ihn herangetragen wurden, vom Service Provider zu verlangen, dass dieser unverzüglich die Dokumentation über die Sorgfaltspflichten vorzulegt. Überdies ist der Auftraggeber berechtigt bei einem auffälligen Abfrageverhalten eines Kunden des Service Providers, diesen Kunden bis zur Klärung der Auffälligkeiten von einer weiteren Abfrage des Registers der wirtschaftlichen Eigentümer auszuschließen. Für daraus resultierende Umsatzausfälle des Service Providers besteht kein Anspruch auf Ersatz, wenn der Auftraggeber binnen drei Werktagen nach Vorlage der vollständigen Dokumentation die Abfrage des betroffenen Kunden wieder ermöglicht.

Sollte sich aus der Dokumentation oder des (teilweisen) fehlen einer Dokumentation ergeben, dass der Service Provider die Sorgfaltspflichten nicht oder unzureichend durchgeführt hat, so kann der Auftraggeber eine Konventionalstrafe in Höhe von € 500,- pro Kunden für seine Aufwendungen und die seiner Erfüllungsgehilfen begehren. Der Service Provider hält den Auftraggeber hinsichtlich sämtlicher daraus resultierender Ansprüche Dritter, insbesondere Ansprüche gemäß DSGVO, schad- und klaglos.

Der Konzessionär hat seinen Kunden nachweislich zur Kenntnis zu bringen, dass die gegenständlichen IT-Anwendungen ausschließlich für die gesetzliche bzw. im Verordnungsweg vorgesehene Möglichkeit der Einsichtnahme/Abfrage verwendet werden dürfen. Weiters fällt eine Nutzung von Daten (Abfrageergebnisse) für eine Tätigkeit, die auf einen über den gesetzlichen Informationsauftrag (Einsichtnahme) hinausgehenden bzw. auf die Erzielung eines wirtschaftlichen Vorteils gerichtet ist, unter das Schutzrecht des Auftraggebers. Für Produkte des Bundesamts für Eich- und Vermessungswesen (BEV) vorläufig nur die "DKM-Grafik" und das "Ergebnis nach einer Adresssuche in XML-Format) gelten subsidiär die Nutzungsbedingungen des BEV (siehe www.bev.gv.at). Für das Register der wirtschaftlichen Eigentümer gelten subsidiär die Nutzungsbedingungen des Registers der wirtschaftlichen Eigentümer (www.bmf.gv.at). Insbesondere ist für die Weiterverwendung der Abfrageergebnisse (Daten) nach dem Informationsweiterverwendungsgesetz (IWG) durch einen Kunden eine entsprechende Genehmigung vom Inhaber der Datenbank (Auftraggeber) einzuholen und allenfalls gesondert zu verrechnen.

## 3 Entgelt und Zahlungsbedingungen

Je nachdem ob der Konzessionär als Verrechnungsstelle, Übermittlungsstelle oder Service Provider tätig wird, ergeben sich teilweise Unterschiede bei der Abrechnung.

Die Nutzungsentgelte des Registers der wirtschaftlichen Eigentümer hat der Service Provider gemäß § 17 Abs. 2a WiEReG laufend im Namen und für Rechnung des Auftraggebers zu vereinnahmen und auf einem eigenen buchhalterischen Konto auszuweisen. Die Vereinnahmung erfolgt auf Gefahr des Auftraggebers. Der Service Provider ist berechtigt mit seinen Kunden handelsübliche Zahlungsmodalitäten zu vereinbaren. Davon unbeschadet ist der Zeitpunkt des Abrufs des jeweiligen Auszugs relevant für die vom Service Provider an den Auftraggeber zu überweisenden Nutzungsentgelte. Die BRZG übermittelt dem Service Provider quartalsweise per E-Mail bis zum fünften des nachfolgenden Kalendermonats eine Aufstellung der im letzten Quartal abgerufenen Auszüge. Wenn der Service Provider nicht binnen 14 Tagen Widerspruch gegen die Aufstellung erhebt, so gilt diese als angenommen. Die mit der Aufstellung bekanntgegebenen Nutzungsentgelte sind quartalsweise bis zum 15. des nachfolgenden Kalendermonats (einlangend) in voller Höhe an das Treuhandkonto des Bundesminister für Finanzen bei der Bundesrechenzentrum GmbH mit dem (Wortlaut: Bundesrechenzentrum GmbH Wirtsch.Eigentümer Registerges Republik Österreich, IBAN: AT322011129221941004, BIC: GIBAATWWXXX) abzuführen.

Der Service Provider nimmt zur Kenntnis, dass nur der vom Service Provider eingehobene Aufschlag der Umsatzsteuer unterliegt. Das Nutzungsentgelt, welches durch den Service Provider, im Auftrag und auf Rechnung des Bundesministeriums für Finanzen vereinnahmt wird, unterliegt nicht der Umsatzsteuer, da die Nutzung des Registers der wirtschaftlichen Eigentümer nicht umsatzsteuerbar ist.

Gemäß § 347 UGB hat der Service Provider die unternehmerischen Sorgfaltspflichten zu erfüllen und ein ordnungsgemäßes Mahnwesen zu gewährleisten, wenn der Verpflichtete im Zahlungsverzug ist. Der Zahlungsverzug tritt ein, wenn der Service Provider seine Leistung vertragsmäßig erbracht hat und der Verpflichtete als Kunde des Zahlungsproviders den vertraglichen vorgesehenen Zahlungstermin nicht einhält. Der Service Provider hat für diesen Fall, vertragliche Vorkehrungen zu treffen, um eine fristgerechte Zahlung zu gewährleisten. Wenn der Kunde nicht binnen 180 Tagen nach der Fälligkeit des Entgeltes (Rechnung des Service Providers) seine Schuld beglichen hat, so gilt dies als Zahlungsausfall.

Sollte hinsichtlich einzelner Nutzungsentgelte ein Zahlungsausfall eintreten, so kann der Service Provider diese jeweils bei der am 15. Oktober zu leistenden Zahlung in Abzug bringen, wenn er eine Aufstellung bis zu diesem Zeitpunkt per E-Mail an WiEReG-Registerbehoerde@bmf.gv.at und post-finance@brz.gv.at übermittelt und die unternommenen Betreibungsversuche anführt. Der Auftraggeber kann die Übermittlung von Nachweisen über die Betreibungsversuche verlangen. Der Service Provider nimmt zur Kenntnis, dass bei einem Zahlungsausfall von mehr als 5 % der vom Service Provider einzuhebenden Nutzungsentgelte des Registers der wirtschaftlichen Eigentümer ein außerordentliches Kündigungsrecht des Auftraggebers besteht, wenn der Service Provider nicht ein Konzept vorlegen kann, das binnen sechs Monaten eine Verringerung der Ausfallquote vorsieht. Werden diese Nutzungsentgelte zu einem späteren Zeitpunkt vom Kunden an den Service Provider bezahlt, so sind diese jährlich zum 15. Oktober (einlangend) abzuführen. Dieser Absatz gilt nicht für den vom Service Provider verrechneten Zuschlag für seine Dienstleistung.

Sollte der Konzessionär offenen Betrag nach Ablauf der 14 Tage nicht beglichen haben, wird er erneut aufgefordert dies binnen weiterer 14 Tage zu tun, widrigenfalls die Datenlieferung ohne weitere Verständigung eingestellt werden kann. Eine Wiederaufnahme der Datenlieferung erfolgt erst nach vollständiger Bezahlung aller offenen und fälligen Rechnungen und Vorlage einer Bankgarantie in Höhe des dreifachen Betrages der zuletzt gelegten vollständigen Monatsrechnung. Gerät der Konzessionär gegenüber

dem Auftraggeber in Zahlungsverzug, kann der Auftraggeber ab dem auf den Fälligkeitstermin folgenden Tag, Verzugszinsen in Höhe von 9,2 % über dem Basiszinssatz (§ 456 UGB) in Rechnung stellen.

Das vom dem Konzessionär zu zahlende Entgelt entsteht grundsätzlich durch das Absenden der angeforderten Produkte bzw. Informationen durch den Auftraggeber.

## **Teil B: Technische Rahmenbedingungen**

## 1 Gesetzliche Rahmenbedingungen

Zur Einsicht sind gemäß § 9 Abs. 1 WiEReG alle Verpflichteten berechtigt, die im Inland den Vorschriften zur Verhinderung der Geldwäscherei und Terrorismusfinanzierung unterliegen und ihren Sitz im Inland haben. Gemäß § 17 Abs. 2a WiEReG kann sich ein Verpflichteter für die Einsicht auch eines Service Providers als Auftragsverarbeiter bedienen, der über einen Webservice Auszüge abrufen kann.

In § 9 Abs. 2 WiEReG ist festgelegt, dass eine Einsicht in das Register nur für die Zwecke der Anwendung der Sorgfaltspflichten zulässig ist. Im Zuge der Anwendung der Sorgfaltspflichten gegenüber einem Kunden darf Einsicht in alle Rechtsträger genommen werden, die mit dem Kunden in einem wirtschaftlichen oder rechtlichen Naheverhältnis stehen und daher für die Beurteilung des wirtschaftlichen Eigentums an dem Kunden relevant sind. Die Einhaltung dieser Bestimmung ist von dem Service Provider nicht zu überprüfen.

Gemäß § 9 Abs. 2a dürfen bestimmte Verpflichtete (Rechtsanwälte, Notare, Wirtschaftsprüfer und Steuerberater) namens und im Auftrag eines Mandanten bei Vorliegen eines berechtigen Interesses im Sinne des § 9 Abs. 2a WiEReG Auszug bei Vorliegen eines berechtigten Interesses Daten gemäß § 10 WiEReG abfragen. Diesfalls ist das Vorliegen des berechtigten Interesses dem berufsmäßigen Parteienvertreter nachzuweisen ist. Den Service Provider trifft keine Verpflichtung zur Überprüfung des Vorliegens eines berechtigten Interesses.

Für die Zwecke der Sicherstellung der obigen Anforderungen hat der Service Provider immer die jeweilige Stammzahl des Verpflichteten mit dem Request zu übermitteln. Seitens des Registers wird ein Abruf eines Auszuges unterbunden, wenn die betreffende Stammzahl nicht zur Einsicht als Verpflichteter oder nicht zum Abruf von Auszügen bei Vorliegen eines berechtigten Interesses berechtigt ist. Der Service Provider hat seinerseits sicherzustellen, dass die betreffenden Auszüge nur an den Verpflichteten übermittelt werden, in dessen Vertretung abgefragt wurde.

Für Verpflichtete ergibt sich durch die Zwischenschaltung eines Service Providers der Vorteil, dass eine zusätzliche Abfragemöglichkeit für WiEReG Auszüge ermöglicht wird, insbesondere auch über die vom Bundesministerium für Justiz ausgewählten

Verrechnungsstellen. Die Verpflichteten sollen dadurch bestehende Anwendungen nutzen können, bei denen die Stammzahl eingegeben und der betreffende Auszug abgefragt wird.

Der Service Provider wird in diesem Fall als Auftragsverarbeiter des Bundesministers für Finanzen als Registerbehörde tätig und im Folgenden als Auftragnehmer und der Bundesminister für Finanzen als Auftraggeber bezeichnet.

## 2 Kurzbeschreibung/Allgemeines

## **2.1 Kurzüberblick über die Abgabewege**

Der Zugriff für den Auftragnehmer erfolgt über den bestehenden WiEReG Datenabgleich Webservice im Unternehmensserviceportal (USP). Dafür ist eine Registrierung des Auftragnehmers im USP notwendig.

## **2.2 Abgabeformate**

Die Produkte werden im Abgabeformat "PDF signiert" übermittelt.

## **2.3 Überblick über die zu erbringenden Leistungen**

Diese umfassen:

- 1) Berücksichtigung gesetzlicher Rahmenbedingungen (siehe Beschreibung oben und in den applikationsspezifischen Dokumenten)
- 2) Herstellung der Verbindung für die Übertragung der Abfragedaten und Abfrageergebnisse (siehe [3.1\)](#page-7-0)
- 3) Kundenidentifikation und Übermittlung der Stammzahl des Kunden (siehe 5.)
- 4) Vereinnahmung und Abführung von Nutzungsentgelten (siehe 7.)
- 5) Teststellung (siehe 8)
- 6) Produktionszugang (siehe 8.1)
- 7) Abnahme (siehe [6.2\)](#page-14-0)
- 8) Implementierung neuer Funktionalitäten, Technologien und Verrechnungsmethoden (siehe 9.)

## 3 Geforderte Funktionalitäten

## <span id="page-7-0"></span>**3.1 Herstellung der Verbindung für die Übertragung der Abfragedaten und Abfrageergebnisse**

## **3.1.1 Schnittstelle organisatorisch**

Die Schnittstelle ist über das USP erreichbar. Für den Zugriff ist eine Registrierung im USP notwendig

### **3.1.1.1 Anlage eines Webservice-Users**

Für die Zugriff auf Webservice des WiEReG Managementsystem muss durch den USP Administrator des Auftragnehmers Webservicekonto angelegt werden

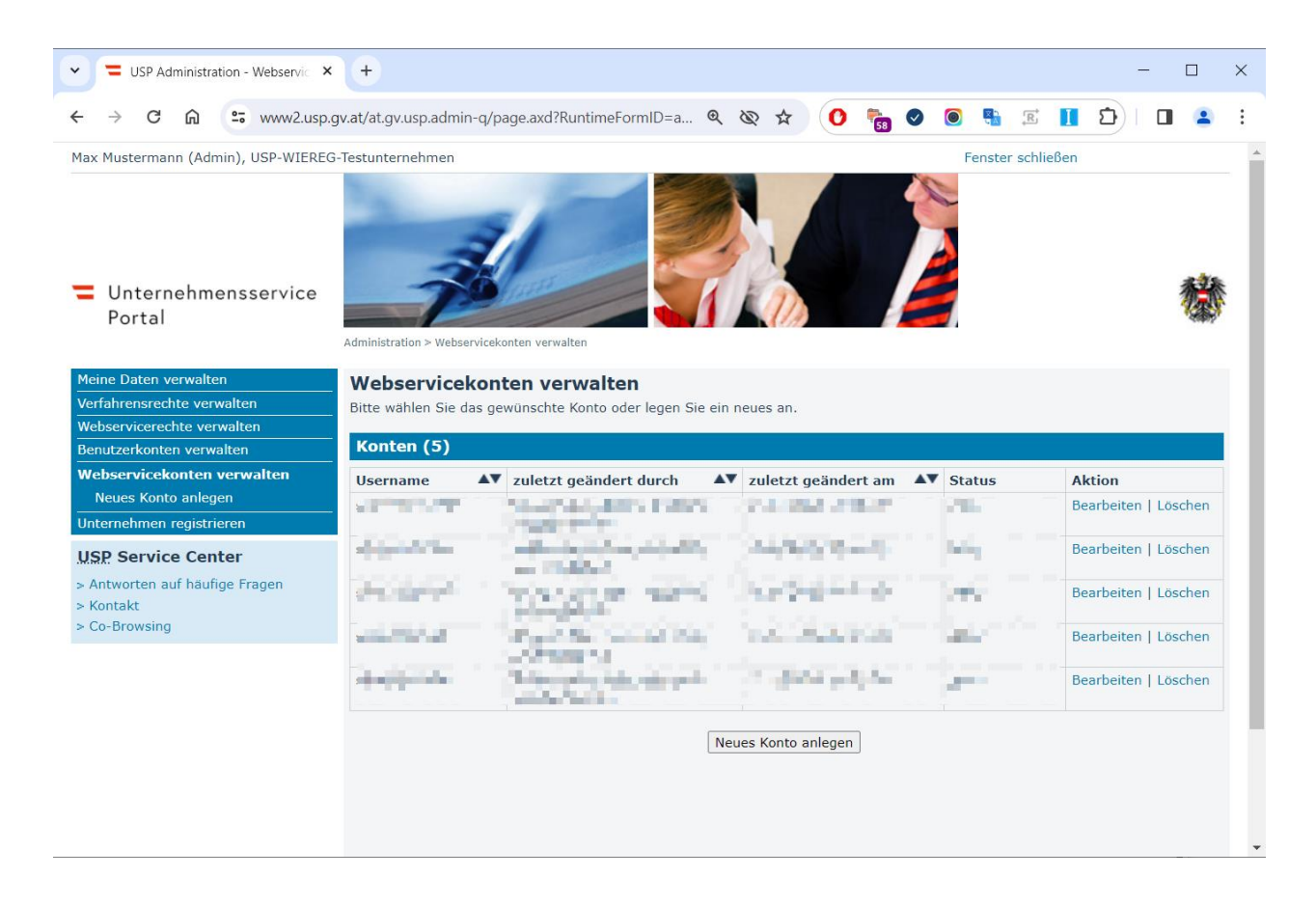

### **3.1.1.2 Zuweisung der Rolle**

Für Service Provider wird eine eigene Rolle im USP eingerechnet. Diese muss dann dem zuvor angelegten Webservicekonto zugewiesen werden. (Die Bezeichnung im Screenshot ist nicht final)

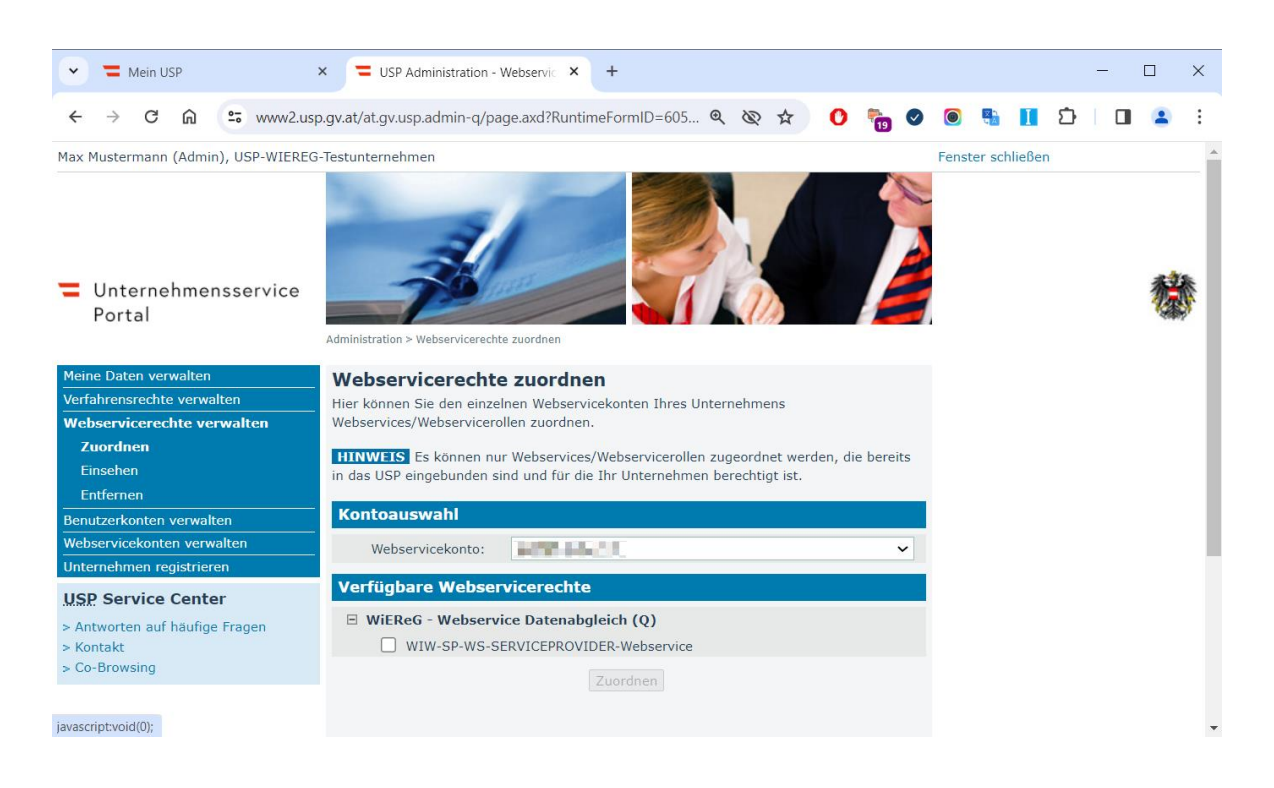

### **3.1.1.3 URLs**

Für die Implementierung wird unter<https://txm.portal.at/at.gv.bmf.wieregmgmt-ws-q/ws> ein Test-System erreichbar sein. Dafür wird ein Test-User zu Verfügung gestellt.

Der Produktiv-Service ist dann unte[r https://txm.portal.at/at.gv.bmf.wieregmgmt-ws-p/ws](https://txm.portal.at/at.gv.bmf.wieregmgmt-ws-p/ws) erreichbar.

### **3.1.2 Schnittstelle technisch**

- **1** Für die Übermittlung an die Kunden wird seitens des Auftraggebers über den Dienstleister BRZ GmbH ein Webservice im USP eingerichtet. Der Auftragnehmer hat dabei die Sicherheitsauflagen der BRZ GmbH einzuhalten.
- **2** Insbesondere sind folgende Bedingungen durch Service Provider einzuhalten:
	- Für die Sicherheitsmaßnahmen der Auftragnehmer übernimmt der Auftraggeber bzw. die BRZ GmbH keinerlei Haftung.
	- Sollte der Zugang eines Auftragnehmers für unberechtigte Zugriffe Dritter auf Daten und Einrichtungen des Auftraggebers bzw. BRZ GmbH missbraucht werden, ist der Auftraggeber bzw. die BRZ GmbH berechtigt, diesen Zugang sofort zu sperren. Dies gilt auch dann, wenn Vertragspartner der Auftragnehmer durch eine das übliche Ausmaß übersteigende Abfragehäufigkeit (z.B. auf nicht kostenpflichtige Seiten) die Aufrechterhaltung des ordnungsgemäßen Abfragebetriebes gefährden oder unbillig hohe Kosten verursachen, denen keine Gebühreneinnahmen gegenüberstehen.

Daraus entstehende Kosten sind vom Auftragnehmer zu tragen. Abhängig von der Art und Weise des Missbrauches kann eine Wiederherstellung der Verbindung erfolgen. In diesem Fall hat der Auftragnehmer jedenfalls entsprechende Sicherheitsmaßnahmen nachzuweisen und zu dokumentieren.

- Der Auftragnehmer haftet für Schäden, die dem Auftraggeber, der BRZ GmbH oder einem ihrer Vertragspartner aus dem missbräuchlichen Zugriff über den Zugang des Auftragnehmers entstehen.
- Der Auftragnehmer hat sicherzustellen, dass die Übertragung der Daten zu bzw. von der IT-Anwendung dem Stand der Technik entspricht.

### **3.1.2.1 Technologie**

Der bestehende WiEReG Webservice für Service Provider ist als SOAP-Service implementiert. Das bedeutet, dass die Requests und Responses auf XML-Basis sind.

### **3.1.2.2 Authentifizierung**

Die Authentifizierung mit dem für den Webservice erstellten User, erfolgt über einen HTTP-Basic Authentication Header, wobei die Authentifizierung im Authorization-Header des HTTP-Request Base64-codiert mitgeschickt wird.

Beispiel:

Authorization: Basic dXNlcjpwYXNzd29ydA==

Hier wird im Gelb unterlegten Teil der Benutzer "user" mit dem Passwort "passwort" in der Form "user:passwort" als Base64-codierter String mitgeschickt.

### **3.1.2.3 Webservicemethode**

Für Service Provider wird im Webservice eine eigene Methode *GetAuszugServiceProvider* zur Abfrage der Auszüge implementiert.

### 3.1.2.3.1 Request

Diese Methode nimmt die folgenden Parameter an:

**StammzahlAbfrager**: Die Stammzahl des abfragenden Unternehmens.

**Stammzahl**: Die Stammzahl des Unternehmens, für das der Auszug abgerufen wird

**ArtAuszug**: Mögliche Werte: EINFACH/ERWEITERT/BERCHTIGTES\_INTERESSE. Gibt an ob ein Auszug mit berechtigtem Interesse, ein einfacher- oder ein erweiterter Auszug abgerufen wird

**HistorischerAuszug**: Mögliche Werte: true/false. Optional. Gibt beim einfachen und erweiterten Auszug an ob man einen historischen Auszug haben möchte. Bei einem Auszug mit berechtigtem Interesse sind keine historischen Daten verfügbar.

### BEISPIEL:

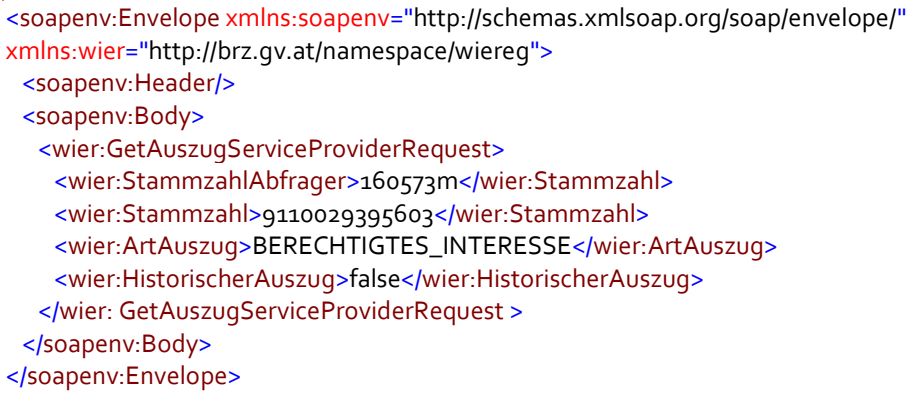

### GÜLTIGE STAMMZAHLEN

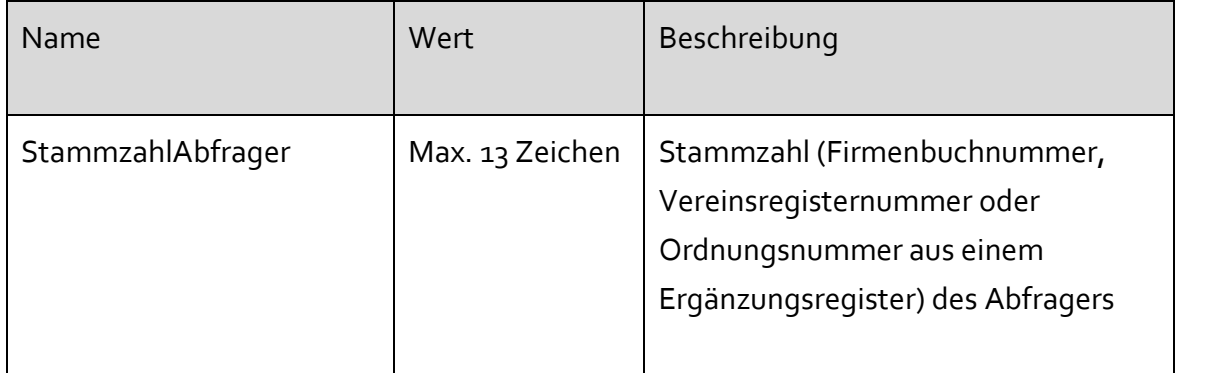

In der folgenden Tabelle finden sich alle gültigen Stammzahlen-Arten inkl. der Regular-Expression und Beispiele wie diese aufgebaut sind.

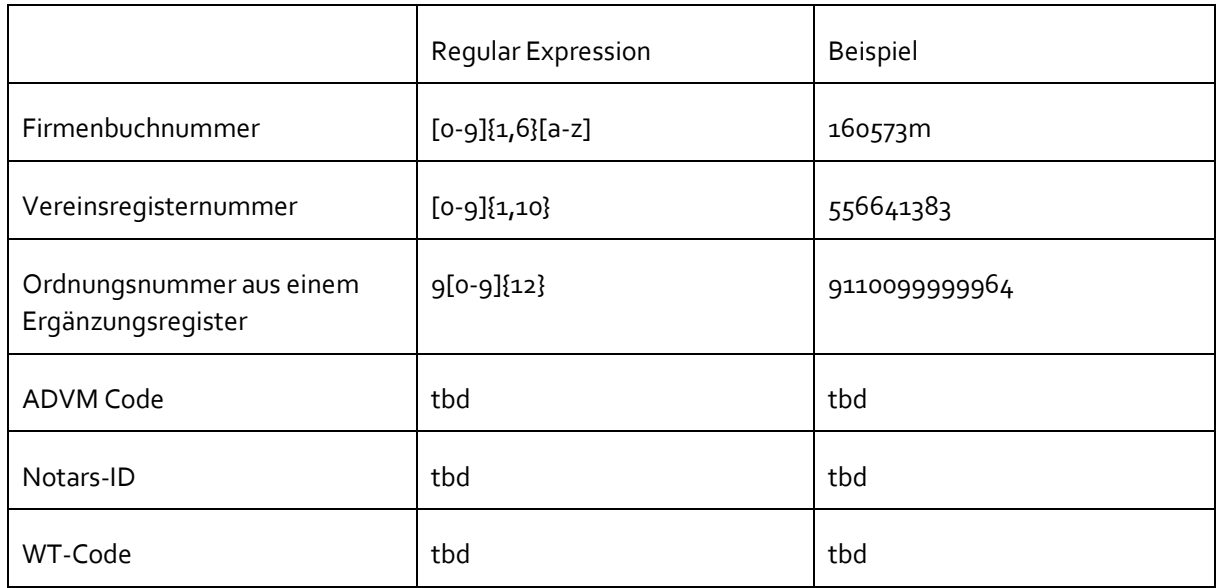

Insbesondere bei Rechtsanwälten, Notaren, Steuerberatern oder Wirtschaftsprüfern die nicht im Firmenbuch eingetragen sind wird die Ordnungsnummer eines Ergänzungsregisters anzugeben sein. Diese kann von den Betroffenen im Unternehmensserviceportal unter Unternehmensdaten eingesehen werden.

3.1.2.3.2 Response Die Response enthält folgende Felder:

ReturnCode: Sollte im Erfolgsfall o sein.

**Pdf**: Den Auszug in PDF-Form, Base64-codiert

**AusweisdatenListe**: Beinhaltet eine Liste der Ausweiskopien und der dazugehörigen Metadaten

Zu einem Ausweis sind folgende Felder vorhanden:

**Vorname**: Vorname der Person

**Nachname**: Nachname der Person

**EndeDatum**: Ablaufdatum des Ausweises

**AusweisNummer**: Die Nummer des Ausweises

**AusweisArt**: Gibt die Art des Lichtbildausweis an. A = Sonstiger amtlicher Lichtbildausweis, R = Reisepass und S = Sonstiges Dokument

**AusweisMimeType**: Mime-Type des Ausweises. Kann image/jpeg, image/png und application/pdf sein.

**Ausweis**: Die Ausweiskopie Base64-codiert

### **Beispiel:**

```
<SOAP-ENV:Envelope xmlns:SOAP-ENV="http://schemas.xmlsoap.org/soap/envelope/">
  <SOAP-ENV:Header/>
  <SOAP-ENV:Body>
   <ns2:GetAuszugServiceProviderResponse xmlns:ns2="http://brz.gv.at/namespace/wiereg"
xmlns:ns3="http://statistik.at/namespace/wiereg/1#"
xmlns:ns4="http://statistik.at/namespace/wiereg/persondata/1#">
    <ns2:ReturnCode>0</ns2:ReturnCode>
    <ns2:Pdf><!-- PDF Base64-codiert --></ns2:Pdf>
    <ns2:AusweisdatenListe>
      <ns2:Ausweisdaten>
      <ns2:Vorname>Maria</ns2:Vorname>
       <ns2:Familienname>Musterfrau</ns2:Familienname>
       <ns2:EndeDatum>2999-12-30Z</ns2:EndeDatum>
       <ns2:AusweisNummer>P00000</ns2:AusweisNummer>
      <ns2:AusweisArt>P</ns2:AusweisArt>
       <ns2:AusweisMimeType>image/jpeg</ns2:AusweisMimeType>
      <ns2:Ausweis><!-- Ausweis Base64-codiert --></ns2:Ausweis>
      </ns2:Ausweisdaten>
    </ns2:AusweisdatenListe>
   </ns2:GetAuszugServiceProviderResponse>
  </SOAP-ENV:Body>
</SOAP-ENV:Envelope>
```
3.1.2.3.3 Mögliche Fehler

**Authentifizierungsfehler** Im Falle eines Problems mit dem Webservicekonto, oder bei der Übergabe der Anmeldedaten des Webservicekontos werden die Requests vom USP mit einem HTTP 401 Fehlercode abgewiesen.

### **SONSTIGE TECHNISCHE FEHLER**

Bei sonstigen, technischen Fehlern wird im ReturnCode ein Wert >0 mit einer Fehlermeldung zurückgeliefert.

Mögliche Fehler sind zB:

- Das abfragende Unternehmen ist kein Verpflichteter gemäß § 9 WiEReG
- Das abfragende Unternehmen ist für die Art des Auszuges nicht berechtigt
- Sonstige fehlerhafte Parameter

### **BEISPIEL:**

```
<SOAP-ENV:Envelope xmlns:SOAP-ENV="http://schemas.xmlsoap.org/soap/envelope/">
  <SOAP-ENV:Header/>
  <SOAP-ENV:Body>
   <ns2:GetAuszugServiceProviderResponse xmlns:ns2="http://brz.gv.at/namespace/wiereg">
   <ns2:ReturnCode>1</ns2:ReturnCode>
    <ns2:ErrorMessages>
      <ns2:ErrorMessage>Ein unerwarteter technischer Fehler ist aufgetreten (Error-ID: 5f408bdf-0f51-4600-
8007-ace8ae57759f)</ns2:ErrorMessage>
    </ns2:ErrorMessages>
   </ns2:GetAuszugServiceProviderResponse>
  </SOAP-ENV:Body>
</SOAP-ENV:Envelope>
```
### **3.1.3 WSDL-Datei**

Die entsprechende WSDL-Datei und die dazugehörigen XSDs werden nach Finalisierung der Schnittstelle zur Verfügung gestellt.

# 4 Kundenidentifikation vund Übermittlung der Stammzahl

Der Auftragnehmer ist verpflichtet für jeden Request die Stammzahl (Firmenbuchnummer, Vereinsregisternummer oder Nummer aus dem Ergänzungsregister) des Abfragers mitzusenden.

Die Stammzahl ist eine eindeutige Nummer, die einem Verpflichteten zugeordnet wird. Sie wird vom Auftraggeber verwendet um den Verpflichteten zu identifizieren und dessen Berechtigung zu überprüfen. Außerdem hat der Auftragsnehmer zu protokollieren, über welchen User ein Auszug im Namen des Verpflichteten abgerufen wurde, diese Daten sind auf Verlangen der WiEReG-Registerbehörde zu übermitteln.

Der Auftraggeber ist im Fall eines konkreten Missbrauchsverdachts gegen einen Kunden (z.B. Verletzung nach §§ 76 c ff Urheberrechtsgesetz) berechtigt, vom Auftragnehmer die Offenlegung der Identität dieses Kunden und die Angabe des Users binnen 14 Tagen zu verlangen.

## 5 Darstellung der Webanwendung

Im Hinblick auf die Einbindung der Abfrage des Registers der wirtschaftlichen Eigentümer bestehen keine besonderen Anforderungen. Um unnötige Fehlermeldungen zu vermeiden wird jedoch empfohlen, dass die Möglichkeit Auszüge bei Vorliegen eines berechtigten Interesses abzurufen nur bei Kunden, die Rechtsanwälte, Notare, Steuerberater und Wirtschaftsprüfer sind, angezeigt wird.

## 6 Testbetrieb

Der Auftraggeber stellt einen Testbetrieb zur Verfügung und behält sich vor, vor Aufnahme des Echtbetriebs einen Testbetrieb zu verlangen. Dieser Testbetrieb ist auch nach Aufnahme des Echtbetriebs bis zu dessen Beendigung bereit zu halten. Die Kosten dafür einschließlich für das Adaptieren von Programmen im System des Auftragnehmers und die Leitungsanbindung an das Bundesrechenzentrum sind vom Auftragnehmer zu tragen.

## **6.1 Test- und Produktionszugang**

Dem Auftraggeber ist dauerhaft ein Kundenzugang zur Verfügung zu stellen, der Zugriff auf das Produktionssystem des Auftragnehmers gewährt. Dieser Zugang ist bereits für die Abnahme zur Verfügung zu stellen; allfällige Abfragegebühren, die vom Auftraggeber verursacht werden, werden auf Verlangen gutgeschrieben.

## <span id="page-14-0"></span>**6.2 Abnahme**

Vor Produktivsetzung der Anwendung des Auftragnehmers kann vom Auftraggeber eine Abnahme verlangt werden.

# 7 Implementierung neuer Funktionalitäten, Technologien und Verrechnungsmethoden

Der Auftraggeber ist daran interessiert allen potentiellen Kunden einen vollständigen, zeitgemäßen und raschen Zugang zu den IT-Anwendungen zu ermöglichen.

Ebenso haben die Auftragnehmer auf Verlangen des Auftraggebers einen Zugang mittels Smartphone oder sonstiger mobiler Geräte binnen 6 Monaten anzubieten. Dieser Verpflichtung kann auch durch Beauftragung eines anderen Auftragnehmers entsprochen werden.

Der Auftraggeber behält sich vor seine Abfrageprodukte auch im Format PDF/A anzubieten. Die Auftragnehmer haben dies vorzusehen und auf Verlangen binnen drei Monaten umzusetzen.

Die Bestimmungen des Bundesgesetzes über den Fernabsatz- und außerhalb von Geschäftsräumen geschlossene Verträge (Fern- und Auswärtsgeschäfte - Gesetz - FAGG, BGBl. I Nr. 33/2014) zwischen Unternehmern und Verbrauchern sind anzuwenden.

# 8 Beispiele der zur Verfügung stehenden WiEReG-Auszüge:

## **8.1 Einfacher Auszug gemäß § 9 Abs. 4 WiEReG:**

Einfache Auszüge bieten eine solide Übersicht über die wirtschaftlichen Eigentümer einer juristischen Person. Sie beinhalten allgemeine Informationen wie Name und Rechtsform sowie Adressen und Stammregisternummern (z.B. Firmenbuchnummer) und ermöglichen die Feststellung der wirtschaftlichen Aktivität anhand der ÖNACE Einteilung (z.B. C13.20-0 Weberei). Darüber hinaus sind alle Daten über direkte und indirekte Eigentümer inklusive der Art und dem Umfang des wirtschaftlichen Interesses enthalten.

## **REGISTER DER WIRTSCHAFTLICHEN EIGENTÜMER**

Bundesministerium Finanzen

Auszug mit aktuellen Daten gemäß § 9 Abs. 4 WiEReG

Datum:

 $\frac{1}{1}$ 

 $\frac{1}{1}$ 

 $\frac{2}{2}$ 

 $\overline{2}$ 

 $\frac{2}{2}$ 

02.04.2024

#### **ALLGEMEINE ANGABEN**

Bestehender Vermerk: Compliance-Package: Datum der letzten Meldung: Befreiung gemäß § 6 WiEReG:

kein Eintrag gültig 13.02.2024 Ja

Hinweis: Der Rechtsträger hat auf die Meldebefreiung verzichtet.

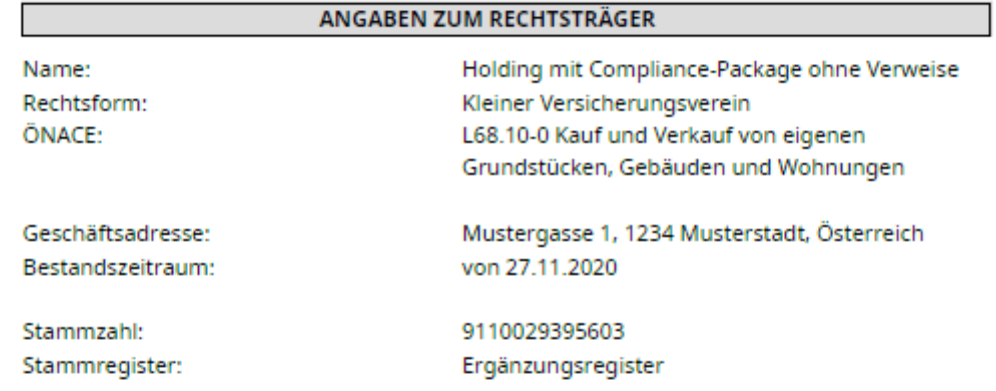

Die wirtschaftlichen Eigentümer wurden durch einen berufsmäßigen Parteienvertreter gemäß den Anforderungen des WiEReG festgestellt und überprüft.

### WIRTSCHAFTLICHE EIGENTÜMER

### Indirekte wirtschaftliche Eigentümer

A Name: Art: Umfang: Treuhandschaft:

Mag. Maria Musterfrau, MBA Kontrolle Unbekannt Nein

### Oberste Rechtsträger:

**B** Name: Art:

**Beta GmbH** Anteil an Aktien, Stimmrechten oder Beteiligung

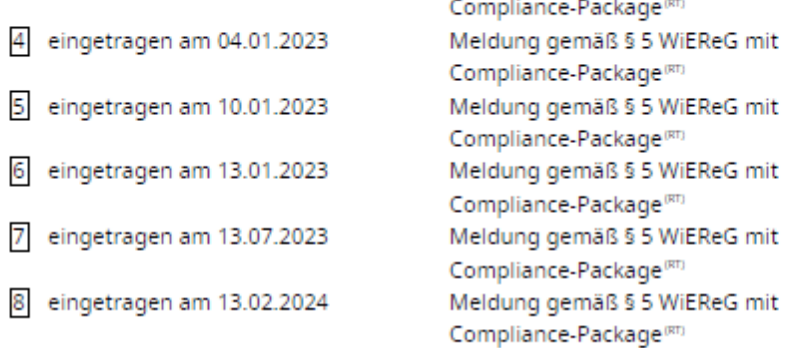

Bei gemeldeten oder automatisationsunterstützt übernommenen wirtschaftlichen Eigentümern, die mit (ZMR) gekennzeichnet sind, werden die Daten zu Geburtsort, Staatsbürgerschaft und Wohnsitz mit dem Zentralen Melderegister abgeglichen und laufend aktuell gehalten.

Bei juristischen Personen mit Sitz im Inland werden die Daten zu Rechtsform, Geschäftsadresse und Bestandszeitraum laufend mit dem jeweiligen Stammregister abgeglichen: Firmenbuch (FB), Vereinsregister (VR) oder Ergänzungsregister (FR).

Ergänzungsregister sind das Stammregister für Steuer, das Land- und Forstwirtschaftliche Register (LF) oder das Ergänzungsregister für sonstige Betroffene (ER).

Meldungen oder Vermerke können durch den Rechtsträger (RT), eine Behörde (REM), einen Verpflichteten (VPRA) oder die Registerbehörde (RBBP) erfolgen.

Es wird darauf hingewiesen, dass keine Gewähr für die Richtigkeit und Vollständigkeit der Daten übernommen werden kann.

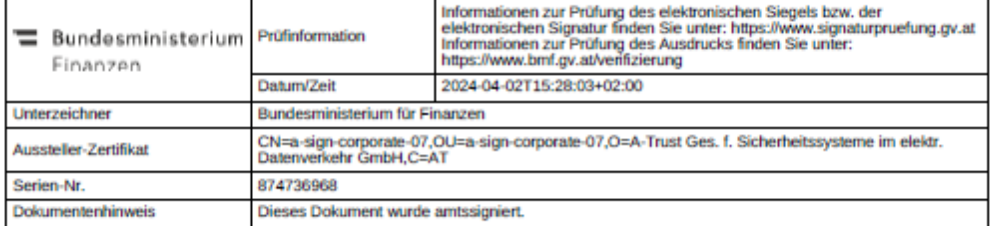

Abbildung 1: Beispiel eines einfachen WiEReG Auszuges

## **8.2 Erweiterter Auszug gemäß § 9 Abs. 5 WiEReG:**

Die erweiterten Auszüge enthalten über die in den einfachen Auszügen enthaltenen Daten noch die folgenden Informationen:

- die Angabe, ob es sich um einen vollständigen erweiterten Auszug handelt; dies ist dann der Fall, wenn alle Daten vollständig vorhanden sind, die gemeldeten Daten mit den automationsunterstützt generierten Daten übereinstimmen und kein aufrechter Vermerk vorliegt
- Darstellung der relevanten Beteiligungsstruktur, die auf Basis der Daten des Firmenbuchs errechnet wird
- Errechneten wirtschaftliche Eigentümer und oberste Rechtsträger, die auf Basis der Daten des Firmenbuchs, des Vereinsregisters und des Ergänzungsregisters errechnet werden

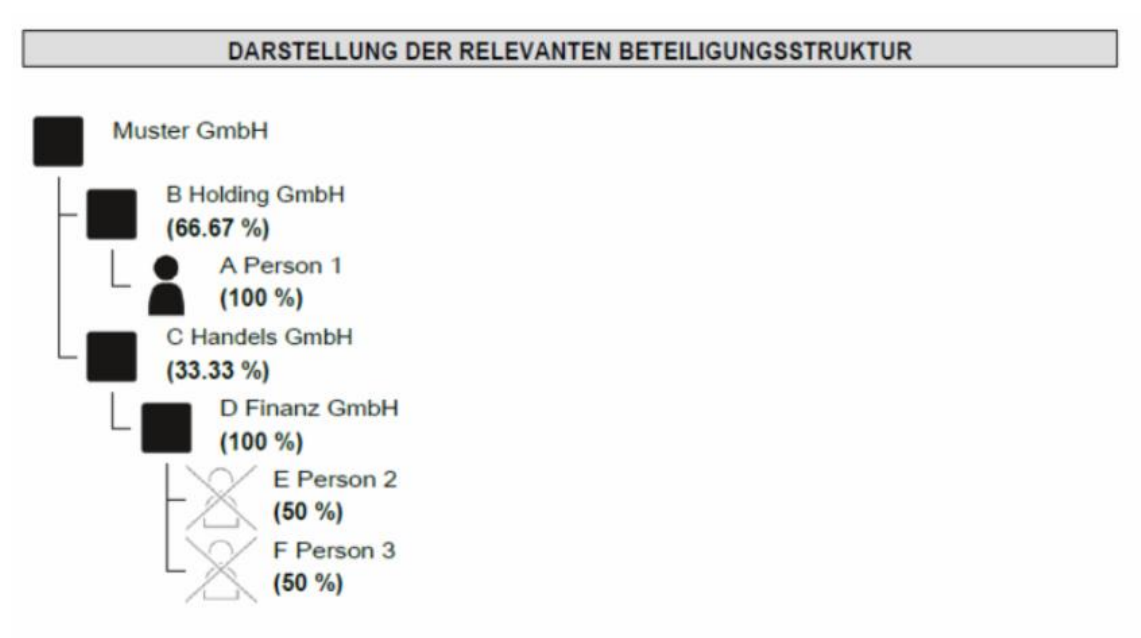

Errechnete Beteiligungsstruktur gemäß § 7 Abs. 5 Z 1 WiEReG.

Abbildung 2: Beispiel einer automationsunterstützt generierten Darstellung der relevanten Beteiligungsstruktur

## **REGISTER DER WIRTSCHAFTLICHEN EIGENTÜMER**

Bundesministerium Finanzen

Erweiterter Auszug mit aktuellen Daten gemäß § 9 Abs. 5 WiEReG

02.04.2024

Datum:

 $\frac{1}{1}$ 1

1 ī

 $\frac{2}{2}$  $\frac{2}{2}$ 

#### **ALLGEMEINE ANGABEN**

Bestehender Vermerk: Vollständiger erweiterter Auszug: Compliance-Package: Datum der letzten Meldung: Befreiung gemäß § 6 WiEReG:

Nein gültig 13.02.2024 Ja

kein Eintrag

Hinweis: Der Rechtsträger hat auf die Meldebefreiung verzichtet.

#### ANGABEN ZUM RECHTSTRÄGER

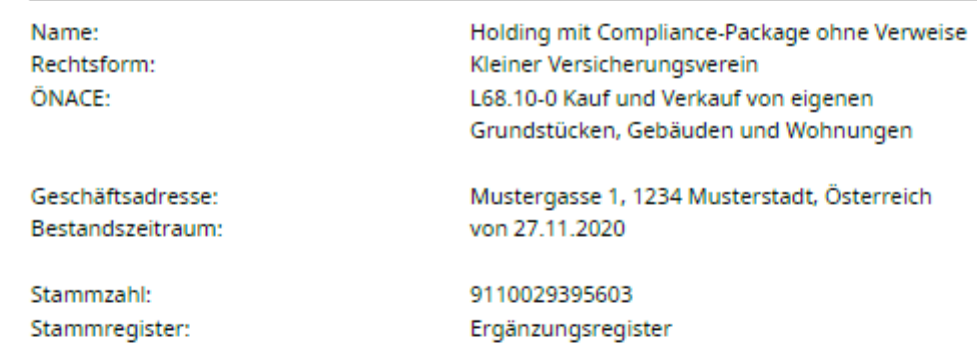

Die wirtschaftlichen Eigentümer wurden durch einen berufsmäßigen Parteienvertreter gemäß den Anforderungen des WiEReG festgestellt und überprüft.

#### WIRTSCHAFTLICHE EIGENTÜMER

#### Indirekte wirtschaftliche Eigentümer

 $\ominus$  A Name:

Art: Umfang: Treuhandschaft: Mag. Maria Musterfrau, MBA Kontrolle Unbekannt Nein

Oberste Rechtsträger:

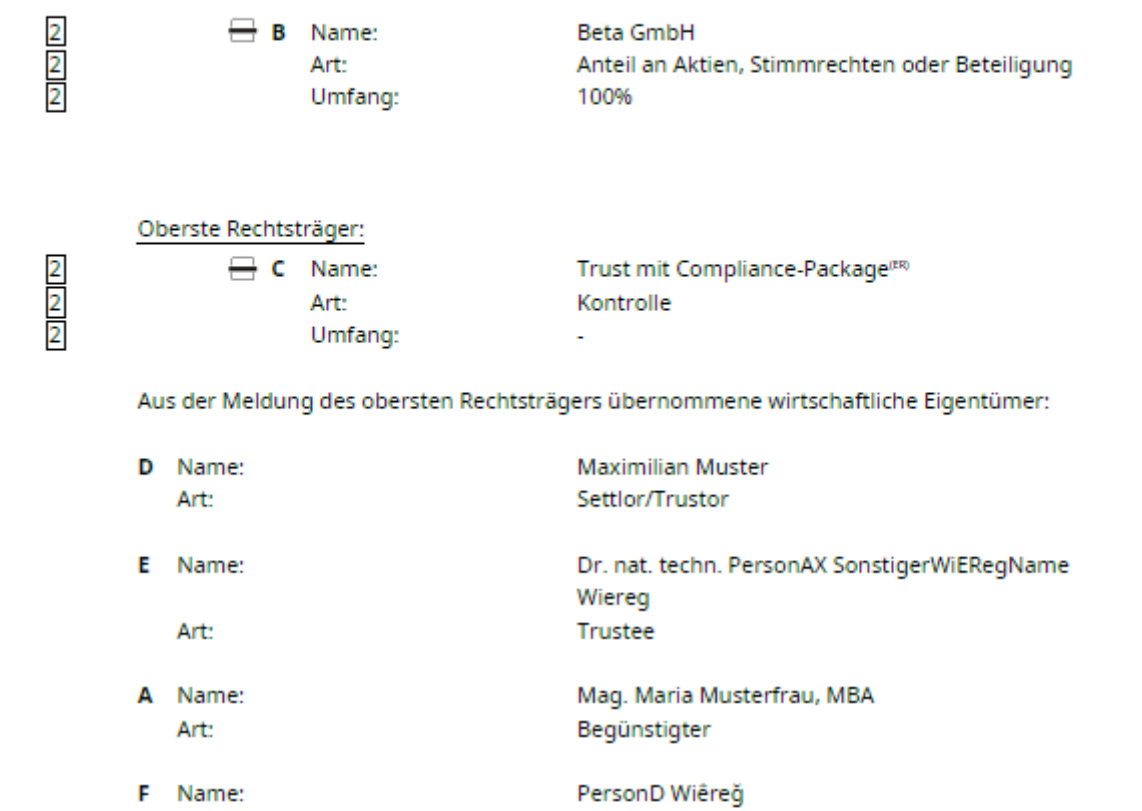

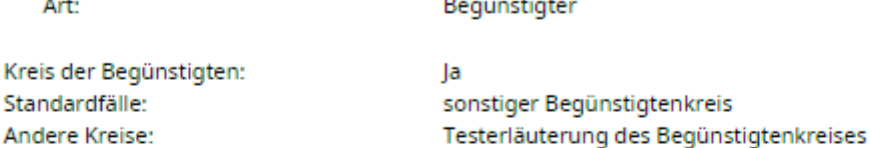

Quelle: Die Daten wurden gemäß § 5 WiEReG gemeldet.

### DARSTELLUNG DER RELEVANTEN BETEILIGUNGSSTRUKTUR

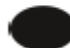

Holding mit Compliance-Package ohne Verweise

Errechnete Beteiligungsstruktur gemäß § 9 Abs. 5 Z 1 WiEReG.

ERRECHNETE WIRTSCHAFTLICHE EIGENTÜMER

 $\overline{2}$ 

Es liegen nicht genügend Daten für die Berechnung der wirtschaftlichen Eigentümer vor.

### **VERTRETUNGSBEFUGTE PERSONEN**

Für diesen Rechtsträger sind im Stammregister keine vertretungsbefugten Personen eingetragen.

### Quelle: Ergänzungsregister

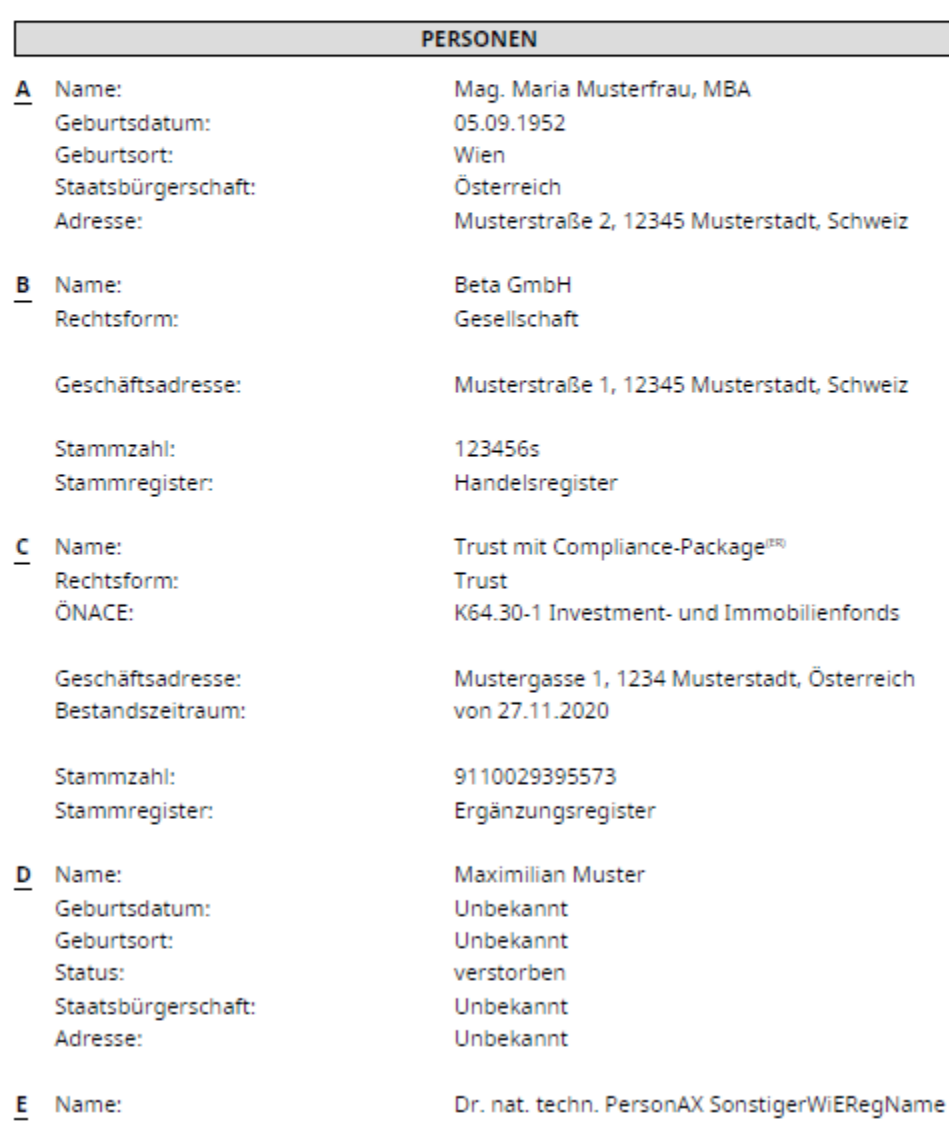

Geburtsdatum: Geburtsort: Staatsbürgerschaft: Adresse:

F Name: Geburtsdatum: Geburtsort: Staatsbürgerschaft: Adresse:

Wiereg 01.02.1990 Wien Österreich Hoffingergasse 7-9/2/1, 1120 Wien, Österreich

PersonD Wiêreğ 14.08.1955 Villach Österreich Hintere Fahrstraße 18, 3500 Krems an der Donau, Österreich

### VOLLZUGSÜBERSICHT

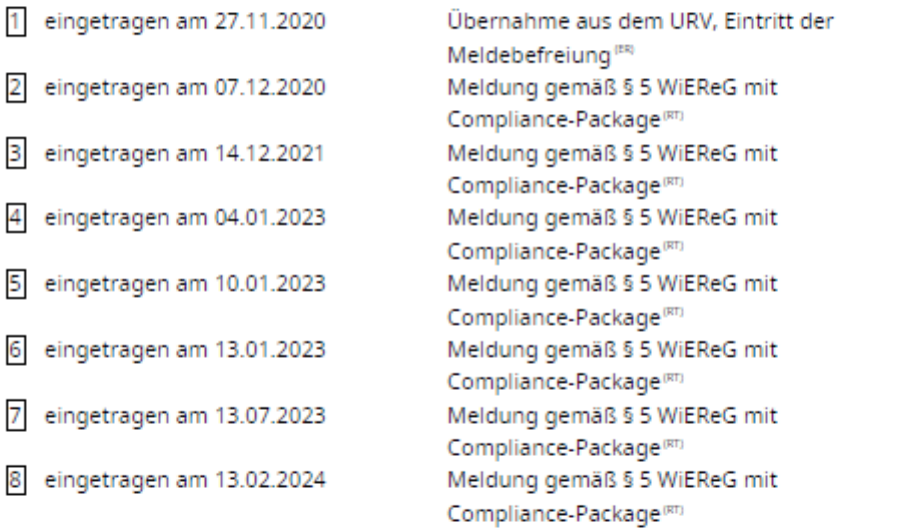

Bei gemeldeten oder automatisationsunterstützt übernommenen wirtschaftlichen Eigentümern, die mit (ZMR) gekennzeichnet sind, werden die Daten zu Geburtsort, Staatsbürgerschaft und Wohnsitz mit dem Zentralen Melderegister abgeglichen und laufend aktuell gehalten.

Bei juristischen Personen mit Sitz im Inland werden die Daten zu Rechtsform, Geschäftsadresse und Bestandszeitraum laufend mit dem jeweiligen Stammregister abgeglichen: Firmenbuch (R), Vereinsregister (VR) oder Ergänzungsregister (RR).

Ergänzungsregister sind das Stammregister für Steuer, das Land- und Forstwirtschaftliche Register (LF) oder das Ergänzungsregister für sonstige Betroffene (ER).

Meldungen oder Vermerke können durch den Rechtsträger<sup>(RT)</sup>, eine Behörde<sup>(BEH)</sup>, einen Verpflichteten (VPRL) oder die Registerbehörde (RREP) erfolgen.

Es wird darauf hingewiesen, dass keine Gewähr für die Richtigkeit und Vollständigkeit der Daten übernommen werden kann.

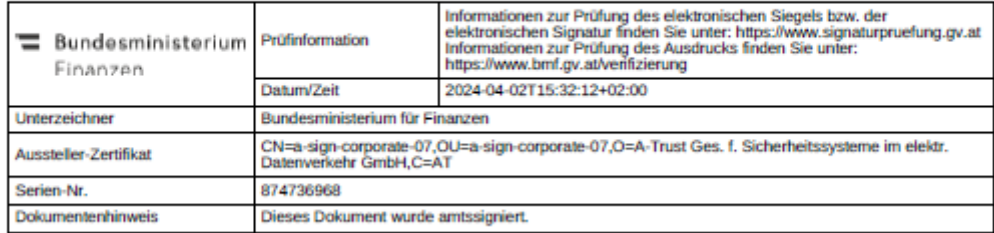

Abbildung 3: Beispiel eines erweiterten WiEReG Auszuges

## **8.3 Auszug bei Vorliegen eines berechtigten Interesses gemäß § 10 WiEReG:**

Natürliche Personen und Organisationen, die ein berechtigtes Interesse nachweisen können, können im elektronischen Wege gemäß § 10 WiEReG Einsicht in das Register nehmen. In den Fällen des § 9 Abs. 2a WiEReG können diese Auszüge auch von berufsmäßigen Parteienvertretern namens und im Auftrag eines Mandanten abgefragt werden.

## **REGISTER DER WIRTSCHAFTLICHEN EIGENTÜMER**

Bundesministerium Finanzen

Auszug bei Vorliegen eines berechtigten Interesses Daten gemäß § 10 WiEReG

02.04.2024 Datum:

#### ANGABEN ZUM RECHTSTRÄGER

Name: Rechtsform: Holding mit Compliance-Package ohne Verweise Kleiner Versicherungsverein

Geschäftsadresse: Bestandszeitraum: Mustergasse 1, 1234 Musterstadt, Österreich von 27.11.2020

Stammzahl: Stammregister: 9110029395603 Ergänzungsregister

#### WIRTSCHAFTLICHE EIGENTÜMER

#### Indirekte wirtschaftliche Eigentümer

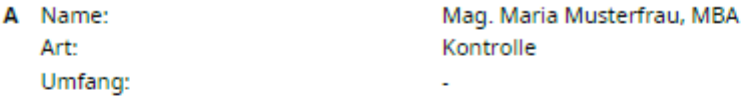

Aus den Meldungen von obersten Rechtsträgern übernommene wirtschaftliche Eigentümer:

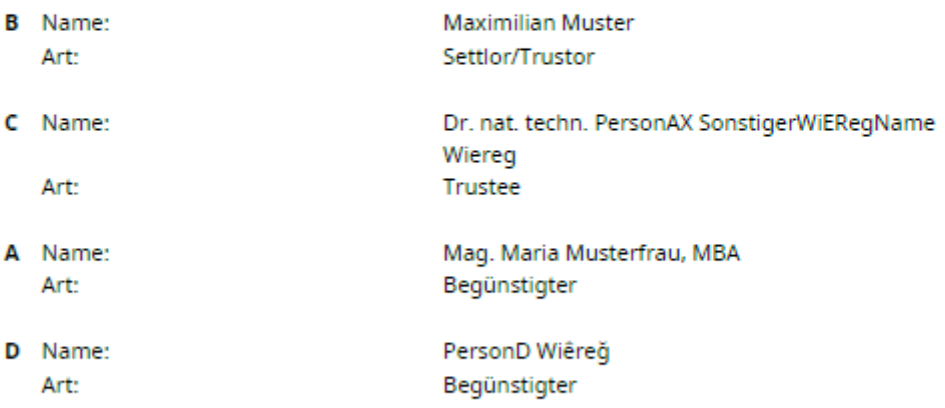

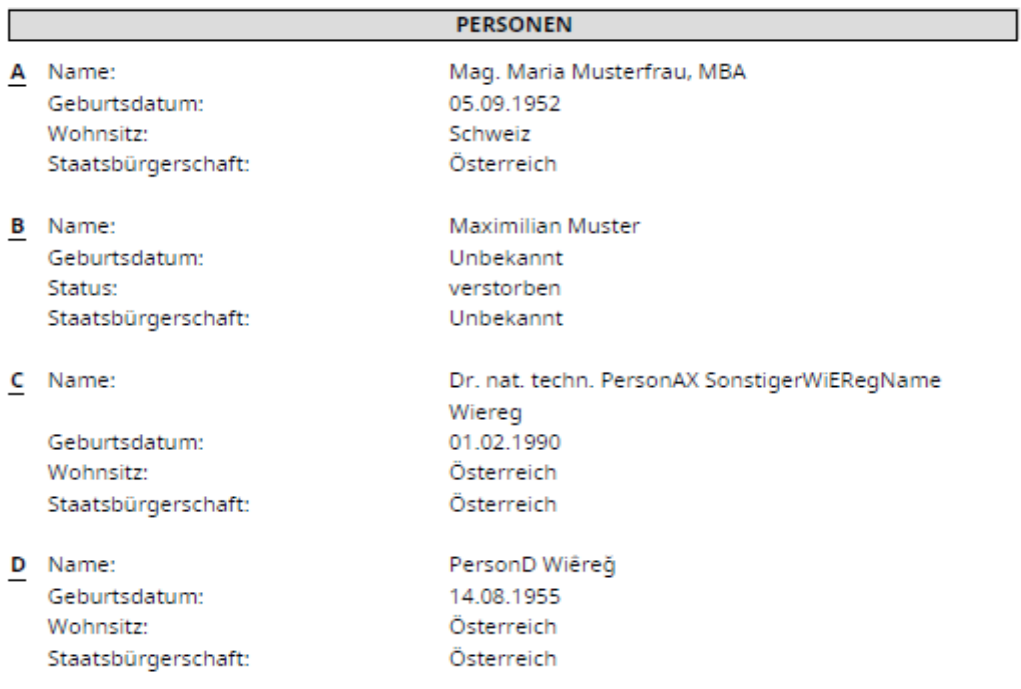

Es wird darauf hingewiesen, dass keine Gewähr für die Richtigkeit und Vollständigkeit der Daten übernommen werden kann.

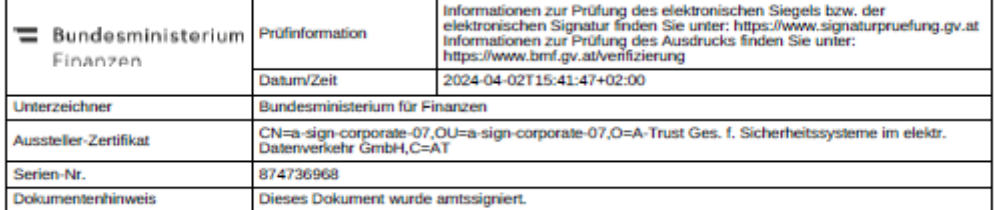

 $\overline{\mathbf{2}}$ 

Abbildung 4: Beispiel eines WiEReG Auszuges bei Vorliegen eines berechtigten Interesses